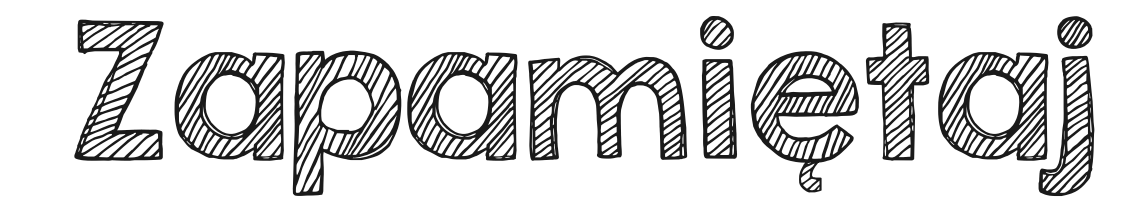

Stosując poniższy wzór możemy zmienić podstawę dowolnego logarytmu:

$$
log_b(a) = \frac{log_x(a)}{log_x(b)}
$$
 a, b, x > 0  
b, x ≠ 1  
Przykład:  

$$
log_{25}125 = \frac{log_5125}{log_525} = \frac{3}{2} = 1\frac{1}{2}
$$